## **Photoshop Gratis 2020 Download ((EXCLUSIVE))**

Installing Adobe Photoshop on your computer is relatively easy and can be done in a few simple steps. First, go to Adobe's website and select the version of Photoshop that you want to install. Once you have the download, open the file and follow the on-screen instructions. Once the installation is complete, you need to crack Adobe Photoshop. To do this, you need to download a crack for the version of Photoshop that you want to use. Once you have the crack, open the file and follow the instructions to apply the crack. After the crack is applied, you can start using Adobe Photoshop. Be sure to back up your files since cracking software can be risky. With these simple steps, you can install and crack Adobe Photoshop.

## [Download](http://esecuritys.com/biomass/ZG93bmxvYWR8OW1wT1haNk9YeDhNVFkzTVRjNU56Y3lOM3g4TWpVNU1IeDhLRTBwSUZkdmNtUndjbVZ6Y3lCYldFMU1VbEJESUZZeUlGQkVSbDA/dongle/QWRvYmUgUGhvdG9zaG9wIDIwMjEgKFZlcnNpb24gMjIuMikQWR&pooling.fleshed)

Photoshop provides an easy way to chop and save images for easy and quick display without the need to estimate each and every size. It has an integrated photo viewer as well, the navigation panel, and image browser, which does a speedy preview of the current image. The Image Browser displays thumbnails of all your images and allows you to mark up, tag, sort, and rename them, but you cannot navigate into folders on your computer with the program. Version 24 only provides minor changes and an upgrade from Windows 7. It is compatible with the Office 2013 suites, with minor changes to provide support for the new features introduced by Windows 8 and Windows Phone 8. The new version of Photoshop enables you to choose One-Click Fill and Reinforcement. You can delete an object with a single click and use the new tool to find out if it has been filled. The Fill and Shape tools are completely redone to enable this new function. You also have the option to shape and fill an object or group of objects, which is a useful feature. It enables you to mass-fill an area or group with a custom color before making a selection. You can block out an area with a giant, custom size filled area. There are just-addressed, context-aware edges, which are the basis of most healing and retouching. It really fixes the healing and retouching forecast just right. You can adhere a selected object to the background, or paste it as a new layer. It provides even more creative adjustments and tools to work with images. The text editor is greatly streamlined, and allows you to combine words and phrases into links, an image, and so much more. The Gradient tool now allows you to draw freeform gradients using the precisely placed points. This is a real boon to creating creative images. The Skeletonize Tool to do a black and white effect. This makes images look especially professional. The latest version of Photoshop is heavy on the features and light on the bugs.

## **Download free Adobe Photoshop 2021 (Version 22.2)With Product Key CRACK {{ lAtest versIon }} 2022**

Some smart editing techniques can help you learn how to use Photoshop, such as cropping, rotating, or adding contrast. However, it is not the only subject we are discussing. We are going to talk about the basic photo editing tips to make the process of photo editing more fun and easy. The Photoshop Camera app delivers intelligent camera settings and insights that enables anyone to take interesting photos. It works with two front-facing cameras, allowing you to focus on both the scene and artistic side of capturing great pictures. Read more Right out of the box, Photoshop Camera hosts the allnew Adobe Color & Capture Cloud, an AI-powered cloud service that automatically recommends colors and styles for your images. It then uses AI-generated textures and styles to transform your images into the style of your choice. We're evolving all of photography with AI and hardware that understands and adjusts to the type of photography you're doing. Additional photography features include AI-generated light and filters and an integrated Video tool which allows you to add music and voiceover to one or all of your pictures. Read more . Whatever the case may be, the app offers several ways to tweak the essentials right out of the box. The primary way we do this is with the AIpowered Color & Capture Cloud, a cloud service that's able to suggest unique settings to blast out your best possible shots. Photoshop Camera has a number of other smart features that make for an easy-to-use photography app. For example, it can detect faces in images, blink and animate eyes, recognize objects like pets, or even navigate in a map. Read more 933d7f57e6

## **Adobe Photoshop 2021 (Version 22.2) Download free Serial Number Activation Key WIN & MAC 2022**

Streamlining exposure and tonal range is one of Photoshop's most powerful new features. Whether you're working with images shot in RAW format or images that have already been altered in other applications, the new 'Exposure & Saturation' features will help you to fine-tune the exposure to bring balance or contrast to the image. This is achieved by 'sliding' the white and black points of the tonal curve, while working in the histogram. Another great new feature, which is a little more advanced to learn, the **Hidden Options** in the Creative Cloud application (this is what allows you to use Photoshop for free) also allows you to set your own camera settings, or the one you're working with, as the base for the editing. If you want more control, you can add your own camera settings as a base, and then set precalculated camera adjustments as the final touch. • Rotating an annotated image. If you find yourself annotating images for clients and friends, try ImageWarmer.net (free registration) for desktop editing and ImageWarmer.com (free registration) for iPad. Use your annotations to help Photoshop create dynamic images. It is far ahead of its competitors. Photoshop is not only available for Windows, but also on Mac and Linux systems. The principle of undo and redo does not let you click once, and walk back to make the corrections. It should be noted that while the software is widely used by the graphic designing field, it is not as popular in the video editing ones. Graphics design elements and needs a level of flexibility, mainly in terms of the number of tools. If you need to edit a picture, put it into shape, and animate it, you could fabricate the illusion of reality and take your creations to a different strategy if you want. Each oem and editor may or may not meet your own needs.

adobe photoshop 7.0 free download for windows 10 32 bit filehippo adobe photoshop 7.0 free download for windows 10 32 bit download photoshop 32 bit windows 10 adobe photoshop 7.0 free download for pc windows 10 32 bit adobe photoshop cs6 free download for pc windows 10 32 bit adobe photoshop free download for pc windows 10 32 bit download photoshop cs6 32 bit windows 10 adobe photoshop cs5 free download for windows 7 32 bit with crack adobe photoshop cs3 crack free download for windows 7 32 bit adobe photoshop free download activated

Cognitive Services automatically learns your working style and keeps the most useful information at the top of each topic area. After you complete a few tasks, each of these Help topics becomes bookmarked and you can revisit at any time. For example, after you complete a tutorial, you can continue on to the next tutorial in the series. Find tips on dealing with common issues such as controlling resolution when saving image files, applying filters, or correcting perspective, and quickly access help with common tasks, all from the Help browser. **The Photoshop Tool Palettes—** Carefully curated tools that are updated frequently, offer helpful controls for common operations, and are grouped in tables to help you easily see at a glance where each tool is and which tools are available. Sharing your work among coworkers, customers, and friends is still a challenge, and the Library > Artboards and Group panels help you manage a collaborative project; even people who don't use Photoshop can still work on the project much like a word processor. You can use the Insert panel and blend modes for any graphic, including text, to create unique effects. Adobe is working to bring more tools to the Browser workspace, such as access to Photoshop layers—so other people can work on changes to layers in the program directly in their browsers. More features are also under

consideration. Want to provide more ways for users to control Photoshop? Learn how to use Key Commands in the Help menu. Photoshop editors can use even more quick, reliable, and configurable ways to get started with Photoshop via the keyboard shortcut system. Whether you're just starting out or are more experienced, you can find the best shortcuts when you begin to learn the system. When you know these techniques, you can use the keyboard to work more quickly and efficiently or enter commands easily.

As you can see, this graphic editing software has a huge number of tools and features available. However, it's easy to find the tools required for your work. This software offers advanced features and tools for designing such as basic editing tools like crop, retouch, and perspective, color tools like color tools, exposure, and other composition tools such as the complex tools like 3D, perspective, and lens distortion. The above features can be used easily, but if you need something more specific, you need to access Photoshop's filter features. Front filters is another interface that helps to customize and give an edge to your photo editing. Other layers like the layer masking tool. Smart brush, the type hound, vector tools, you can also use these features to give an edge to your photo editing. As you can see, this software is quite adventurous in regards to Photo Editing, designers, and graphics editors. Over the years, online games developed by game developers have experimented with a variety of genres, from classic sports games to adventure games, to action games, and even role-playing games. However, some of the most popular games are massively multiplayer online role-playing games (MMORRPG) in the fantasy genre, where players can mingle in an online community to participate in the game, usually through a social media platform. Online games with monster players, or massively multiplayer games, are those that have many players on the same server. These online games are made in such a way that players can meet each other and interact with each other through chat or mobile phone apps using a virtual space, and then play the game together. Now, if we are to look at some of the most popular online games, they are usually free, and the ones that are not free usually are online games that have a huge budget or are made with significant force development (engine building). Many of these games are free games for an ad revenue, as it is the best revenue source for online businesses.

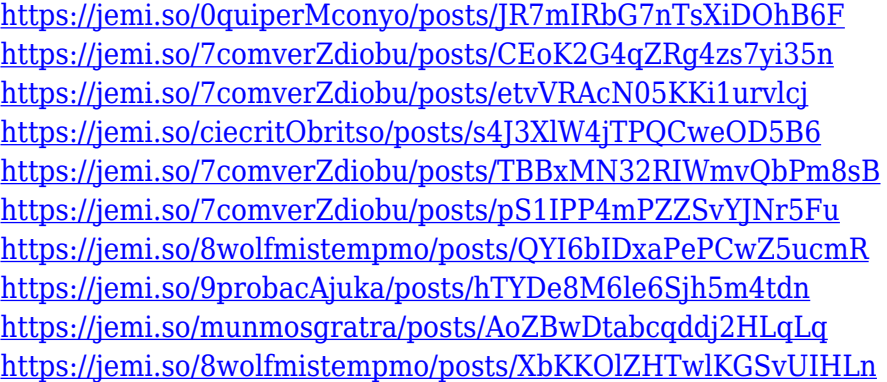

It helps people in the editing process. It gives you the option of adding effect to videos, providing a wide range of new tools. Any user can edit the image, you can edit the existing import formats, and freeze a video as a background, which is useful for editing stock video design. Users can enjoy easyto-use editing tools, which provide precise editing tools to make the Photoshop an ideal video editor. The future releases of this software will increase the capabilities of the video editing software. It lets you view your timeline as well as a pixel-by-pixel manipulation of your image, creating a powerful editing platform. The professional users can easily manipulate the screen with fluidity and create

realistic results in a short amount of time. Other Photoshop features include a new Layer Sorting feature that streamslines how layers are organized and lets you create a tool of your own (if you're worried about naming them, you can always run the program, drag and drop, and rename the layers yourself!). Then there's a new system for handling shapes and transparency, plus a host of new features that take advantage of the Creative Cloud, including Instant Wrap-around support whenever you edit an image, as well as the capability to retain, store, and store all data offline for the highest security. We will be rolling out a new software update named "1/5/7/19 Update" to your computer. You'll find this in Mac App Store or updates pop up on your computer. Follow this Update link to find out when it is available for your computer. Around January 5, 2020.

<https://only.ee/wp-content/uploads/2022/12/celifinn.pdf> <https://remcdbcrb.org/wp-content/uploads/2022/12/devyas.pdf> <https://thecryptobee.com/download-photoshop-tutorial-tumblr-2021/> <https://www.designonline-deco.com/wp-content/uploads/2022/12/fyldah.pdf> [https://www.mrfoodis.de/wp-content/uploads/2022/12/Wwwadobe-Photoshop-70-Software-Free-Dow](https://www.mrfoodis.de/wp-content/uploads/2022/12/Wwwadobe-Photoshop-70-Software-Free-Download-VERIFIED.pdf) [nload-VERIFIED.pdf](https://www.mrfoodis.de/wp-content/uploads/2022/12/Wwwadobe-Photoshop-70-Software-Free-Download-VERIFIED.pdf) <https://parsiangroup.ca/2022/12/download-adobe-photoshop-cs7-for-pc-free/> <http://www.abbotsfordtoday.ca/wp-content/uploads/2022/12/niramo.pdf> <https://roofingbizuniversity.com/wp-content/uploads/2022/12/dilsha.pdf> <http://lovelyonadime.com/wp-content/uploads/2022/12/daekhri.pdf> <https://mentorus.pl/wp-content/uploads/2022/12/Photoshop-Tutorials-Pdf-Download-TOP.pdf>

Today, we have outlined five of the best online free digital art repositories available. Whether your goal is to create new art, commission works, or search for inspiration, you'll find online art repositories are your best source for all of it, especially if you're looking for other visual artists who share your vision! You'll gain the knowledge to create exciting digital art, communicate your ideas quickly and effectively, and be on the cusp of new design opportunities that only Photoshop enables. Our authors, renowned artists and educators, will provide insightful tutorials, try out new tools, and so much more. The expanded Adobe Photoshop CS6 Collection includes not only Photoshop and Bridge as core components, but also Adobe XD and Photoshop plug-ins. Access to the Collection is free even if you do not own a copy of Photoshop; all we ask is that you treat the Collection as a complement to, rather than a replacement for, your software purchase. Adobe Photoshop tutorials give you authoritative command of the tools and techniques, so that you'll quickly master both the basics of the application and the advanced intricacies of the software just by following along as our authors show you how. Adobe Photoshop's powerful selection tools ease the editing of images, making it easier to select the right elements and remove unwanted ones. Tools include the Magnetic Lasso, Quick Selection, Stamp Selection, and the Quick Selection tool; all tools work in a similar fashion and are used for different tasks.